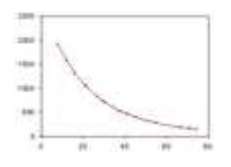

## **Capteurs analogiques**  *Notions avancées*

Un capteur – de température pour l'exemple – délivre une **tension électrique**  $V_{\alpha\mu}(mV)$  qui varie à l'image des variations de la **grandeur physique mesurée** <sup>θ</sup> (°*C*).

L'étalonnage du capteur donne deux relations :  $V_{\rho u}(\theta)$  et sa réciproque,  $\theta(V_{\rho u t})$ .

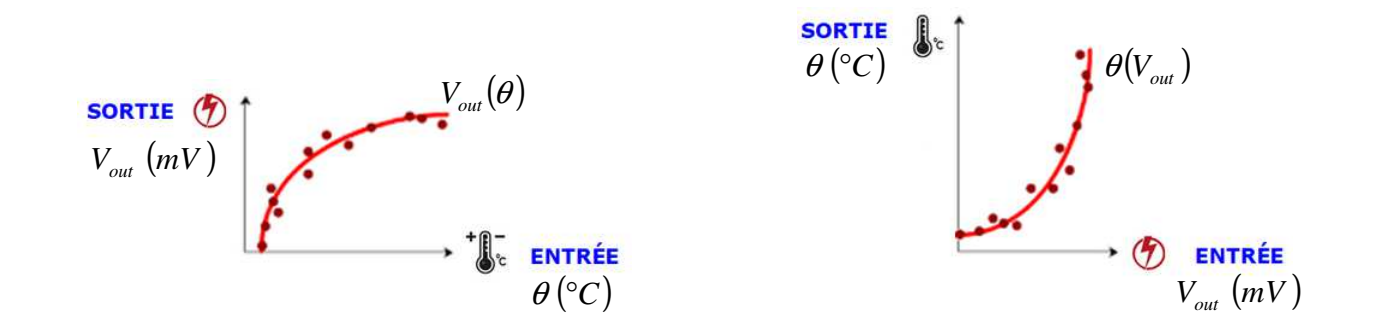

En Sciences de l'Ingénieur, la relation mathématique « Entrée / Sortie » a très souvent vocation à être manipulé dans un **programme informatique** (dans le cadre de la fonction « TRAITER »).

Dit autrement, pour un capteur de température, on veut manipuler des °C dans le programme. Mais, on va le voir dans un exemple, ce n'est pas immédiat.

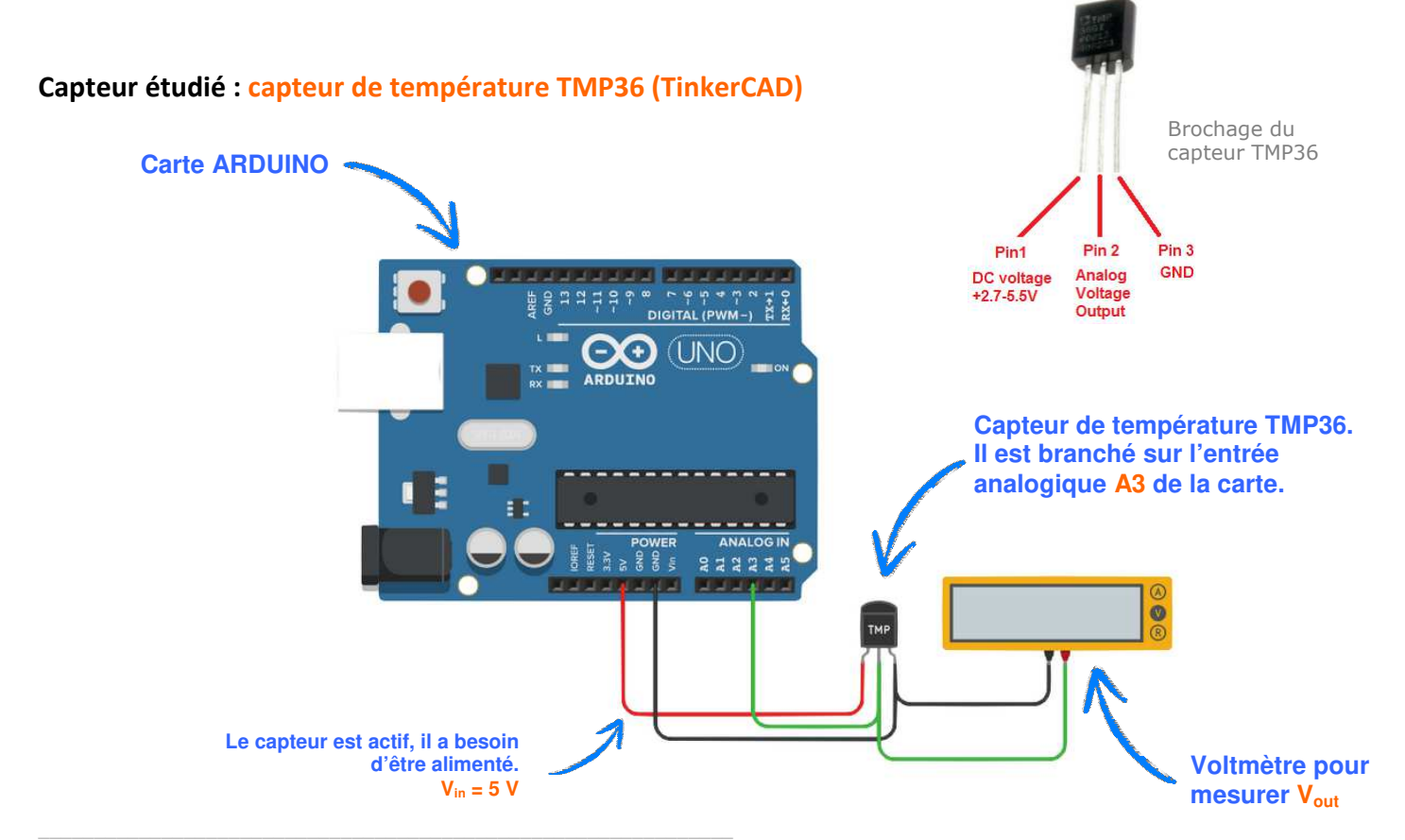

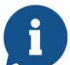

*Dans l'immédiat, il n'y a pas besoin de programme informatique dans la carte.* 

On étalonne le capteur en suivant la procédure d'étalonnage disponible en ligne (document 3).

Pour le capteur TMP36 du simulateur TinkerCAD, avec 4 valeurs relevées entre +5 °C et +20 °C, on obtient l'étalonnage suivant : (le capteur est linéaire)

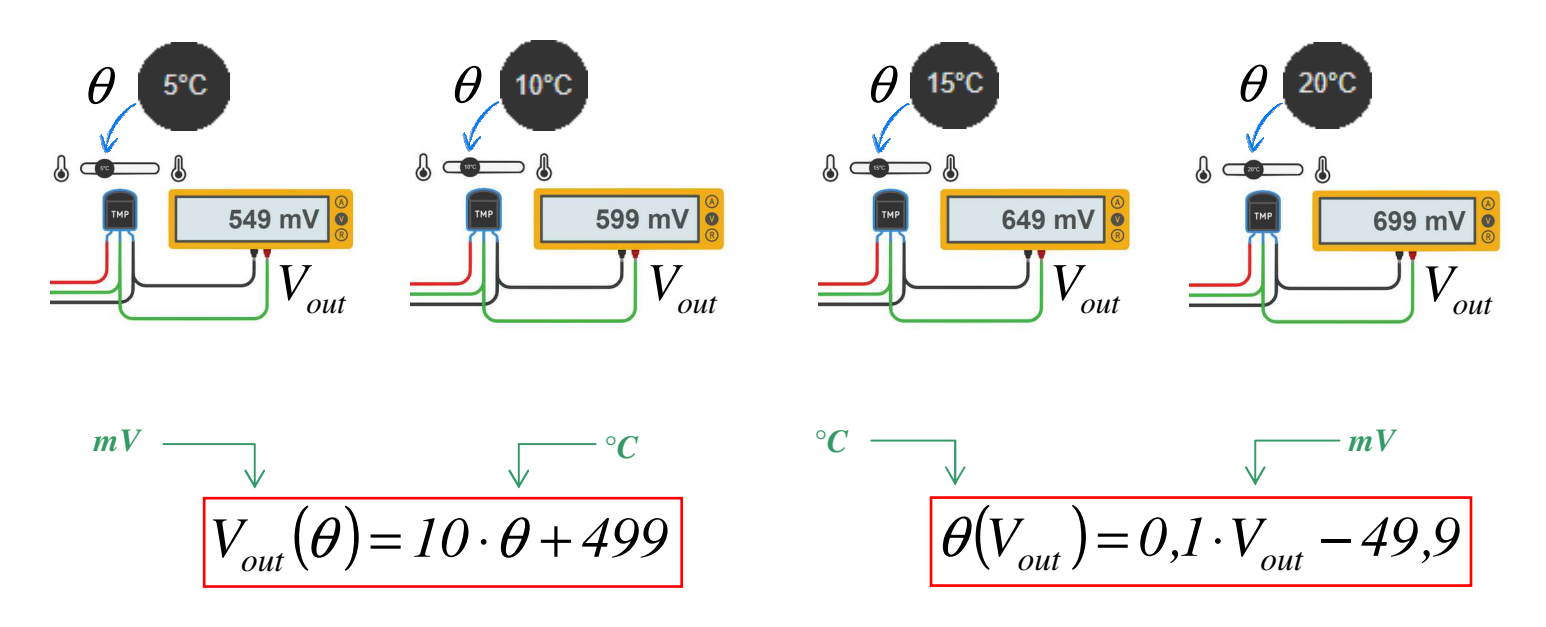

Allons voir maintenant la façon dont un programme informatique gère tout cela.

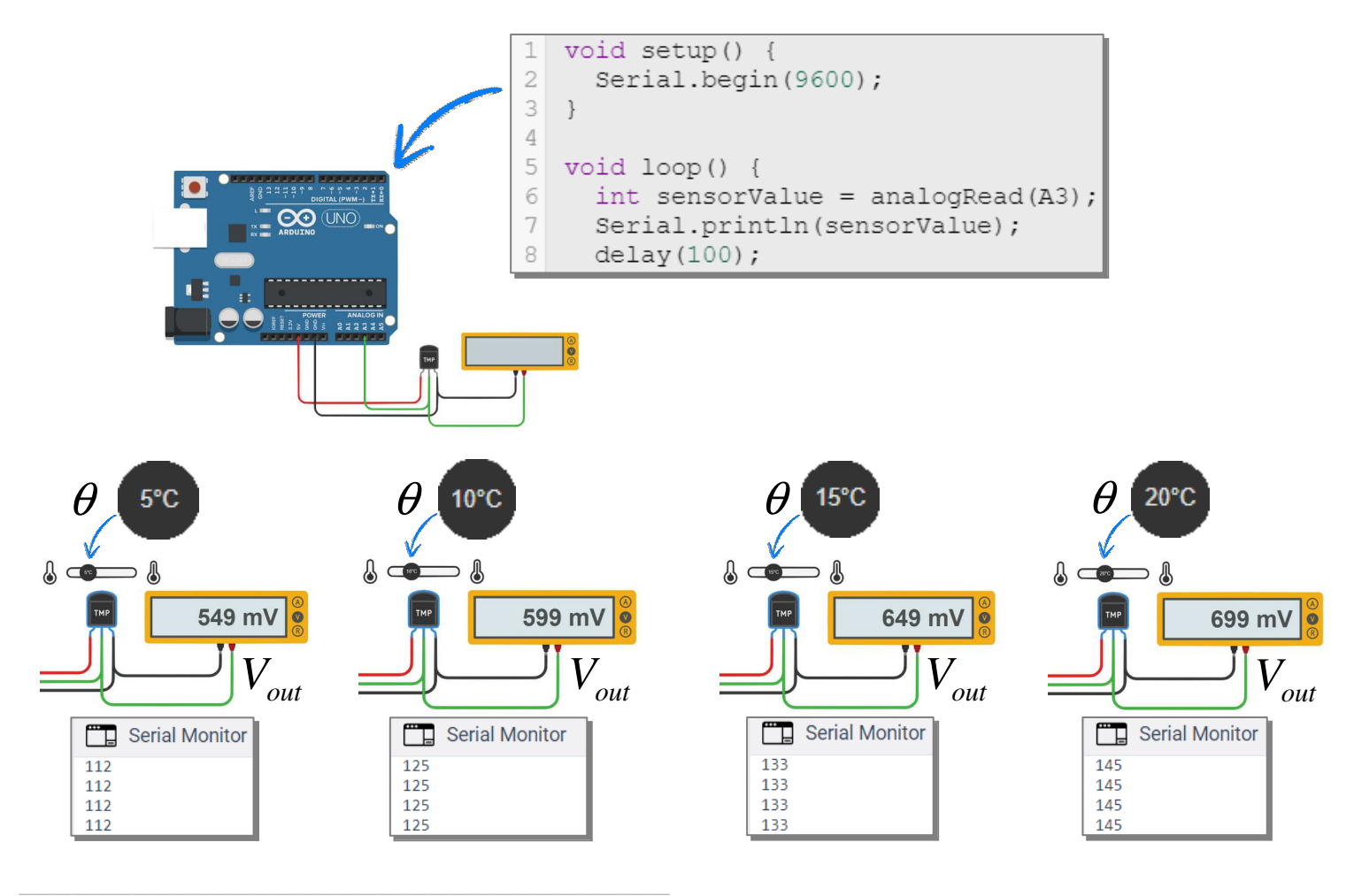

On constate dans le moniteur série que ce qui est en fait manipulable dans le programme, c'est une valeur numérique. A chaque température θ correspond donc une tension *Vout* mais aussi une valeur numérique.

Soit *N* cette valeur numérique.

Quelle est la relation entre *N* et θ ? Car au final, dans le programme, c'est bien cette relation qu'il va falloir exploiter !

Sur la broche A3 de la carte, on a bien la tension électrique *Vout* . Donc entre la tension *Vout* sur la broche et le programme avec ses valeurs numériques, il se passe quelque chose…

Ce quelque chose est une **numérisation du signal** correspondant à la tension *Vout* .

Pour une carte Arduino, d'après sa documentation :

→ La tension admise sur les broches A0 à A5 doit être comprise entre **0V et 5V**.

→ La tension est codée sur 10 bits, soit  $2^{10} = 1024$  valeurs numériques comprise entre 0 et 1023.

**Dans un premier temps, on a donc les correspondances suivantes :** (résultat de la numérisation du signal)

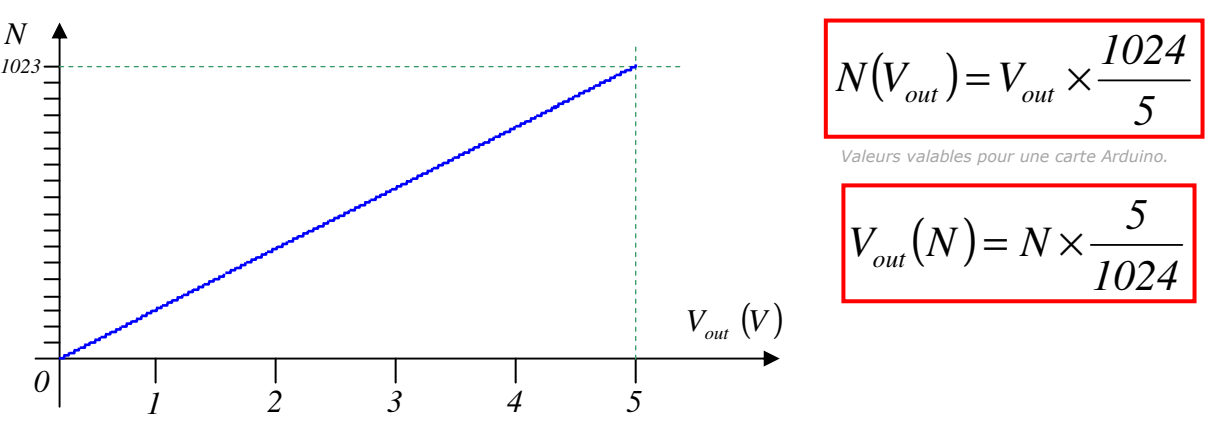

Correspondance entre la tension (V) et sa valeur numérique codée sur 10 bits

**Dans un second temps**, on obtient la relation  $\theta(N)$  en combinant  $\theta(V_{out})$  et  $V_{out}(N)$ :

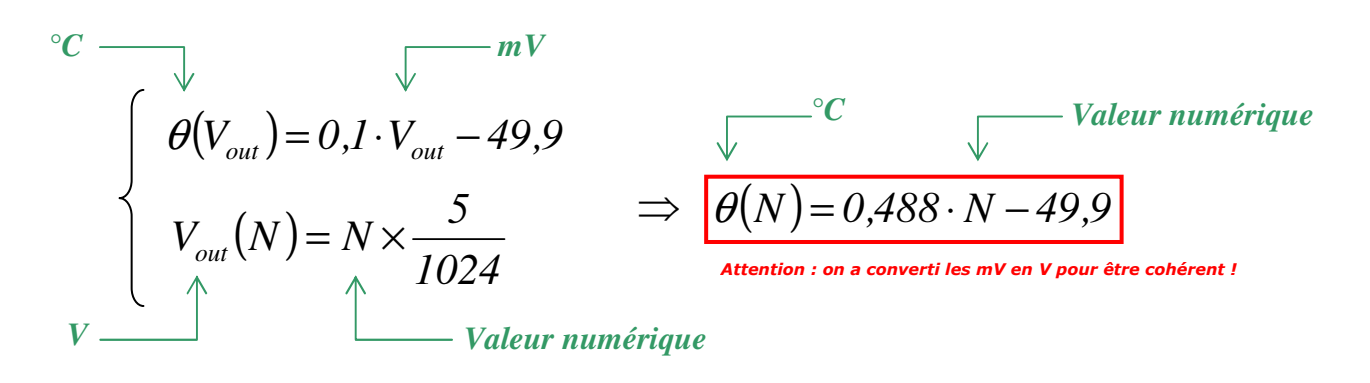

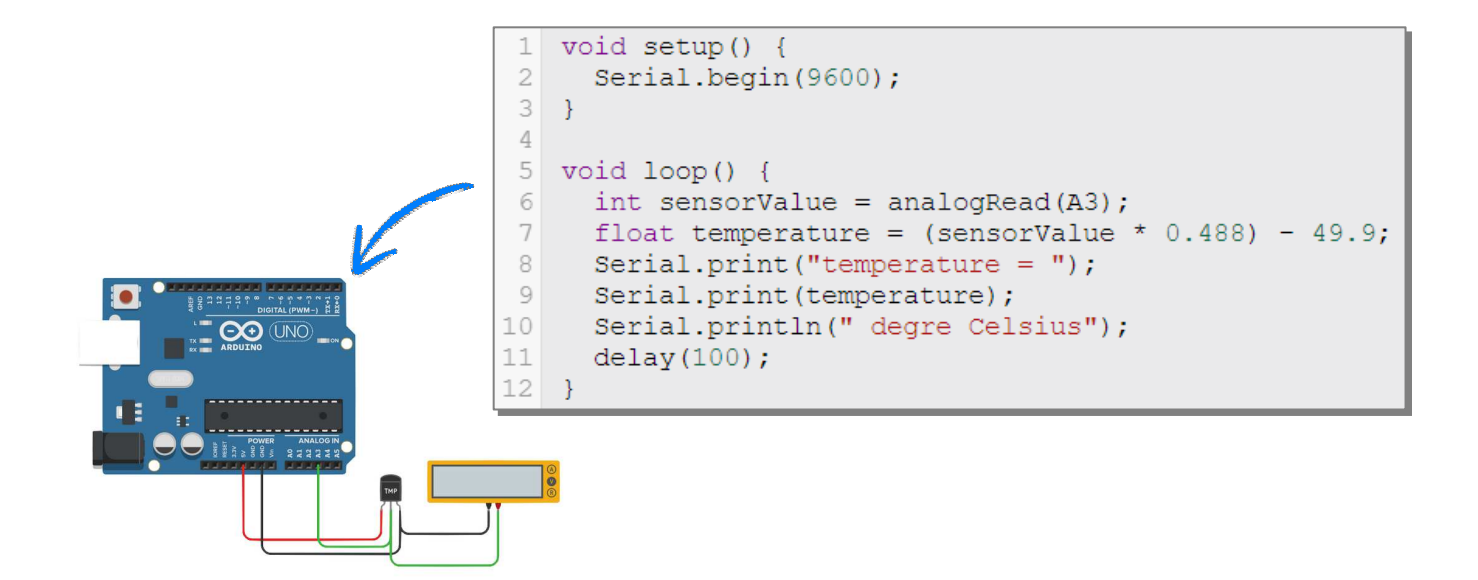

Il n'y a plus qu'à tester…

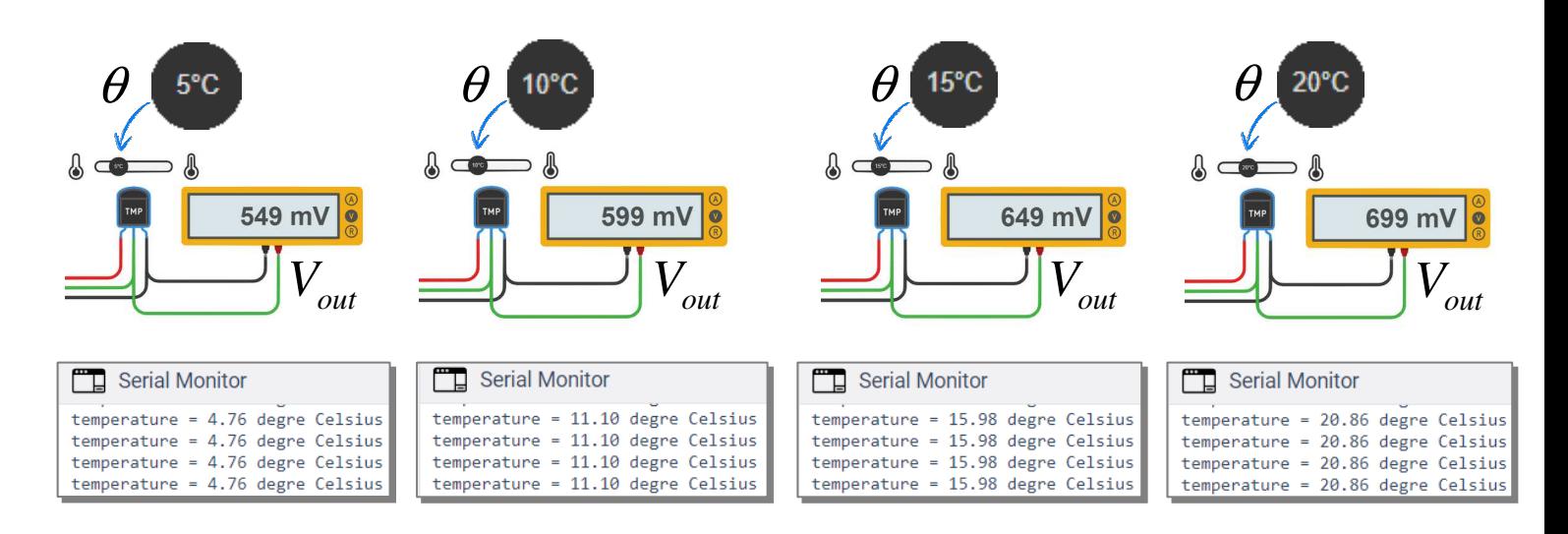

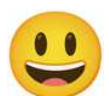

*On note des écarts entre la température réelle et celle affichée dans le moniteur, mais ça marche !*  Les écarts peuvent être réduits en jouant sur les coefficients de l'équation (coefficient directeur et/ou ordonnée à l'origine).

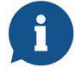

*La valeur de la température a été simplement affichée dans moniteur série mais dans le programme, on peut la manipuler comme bon nous semble ! (comparaison à un seuil, etc.)*

\_\_\_\_\_\_\_\_\_\_\_\_\_\_\_\_\_\_\_\_\_\_\_\_\_\_\_\_\_\_\_\_\_\_\_\_\_\_\_\_\_\_\_\_\_\_\_\_\_\_\_\_\_\_\_\_\_\_\_\_\_\_